# See it, Move it, Grasp it: **Math with Virtual Manipulatives**

Chrissy Newell cnewell@stancoe.org @MrsNewell22 #MathGals

### SLIDES: bit.ly/NCTMVM2020

Welcome !

How are you?

What's something that has been *bringing you joy?*

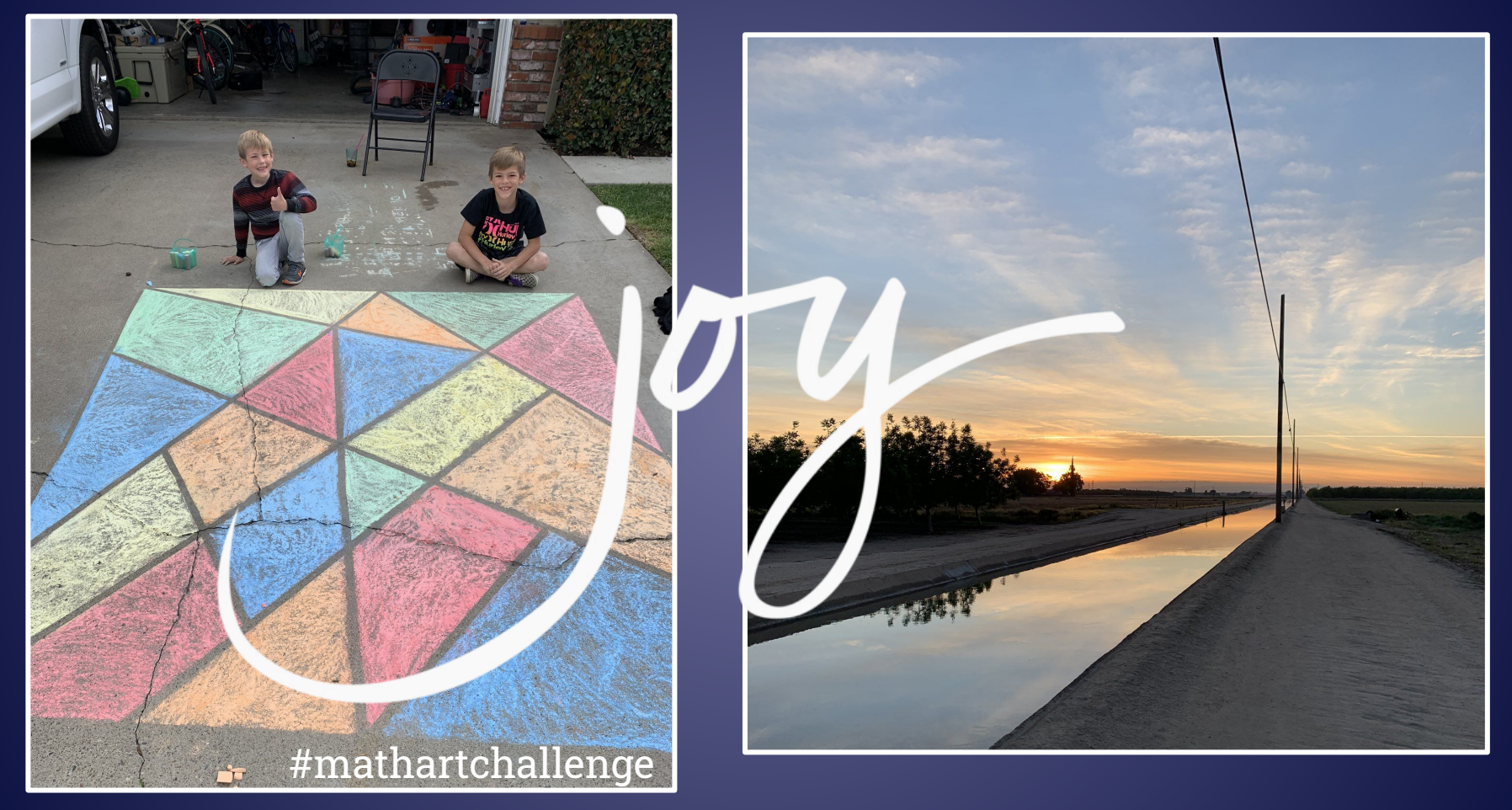

bit.ly/NCTMVM2020

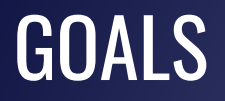

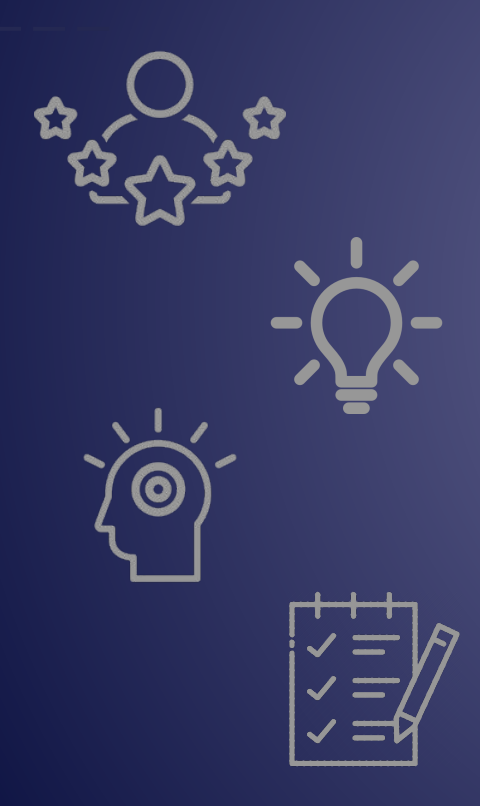

### Do math with virtual manipulatives

Consider when/why/how to access & use virtual manipulatives

Compare physical manipulatives to virtual ones

Plan for use in your *current reality*

**Manipulatives I use…** … base ten blocks

…

### **because…**

....

...they help students see the relationships b/w ones, tens, hundreds

### Why use manipulatives?

"In order to develop every student's mathematical proficiency, leaders and teachers must systematically integrate the use of concrete and virtual manipulatives into classroom instruction at all grade levels." (NCSM, 2013)

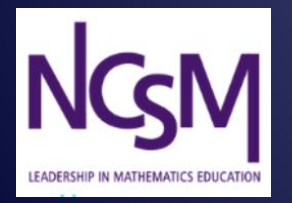

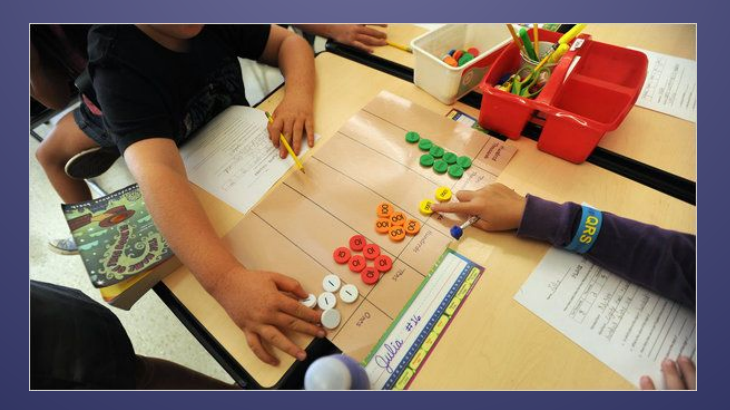

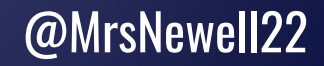

### Why use manipulatives?

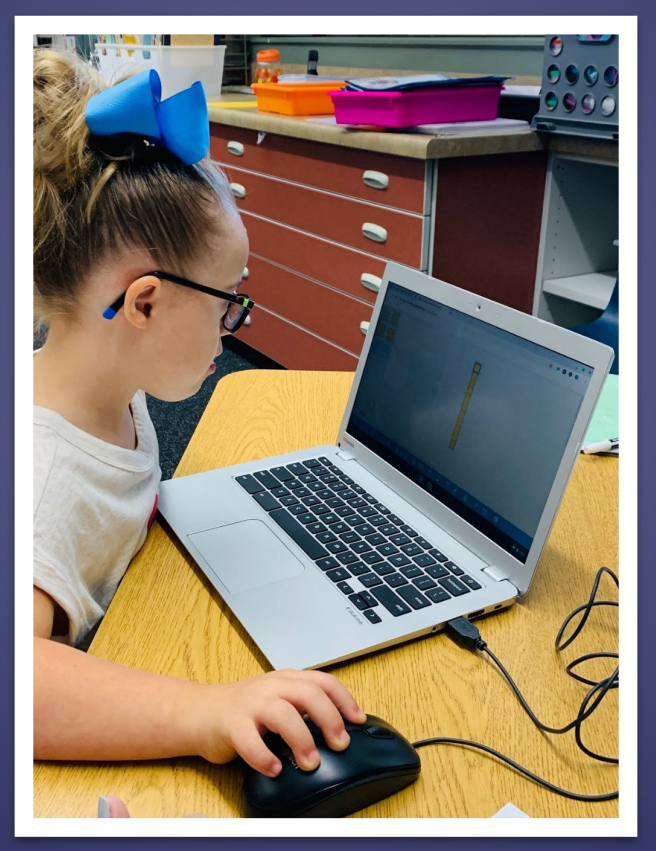

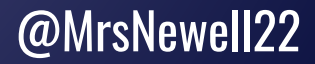

"... physical objects that students and teachers can use (view, physically handle) to illustrate and discover mathematical concepts...."

Van de Walle, 1994

### Manipulatives are... Virtual manipulatives are…

"...an interactive, technology-enabled visual representation of a dynamic mathematical object, including all of the programmable features that allow it to be manipulated, that presents opportunities for constructing mathematical knowledge."

@MrsNewell22 Moyer-Packenham, 2016

"Although kinesthetic experiences can enhance perception and thinking, **understanding does not travel through the fingertips and up the arm**."

Deborah Ball, 1992

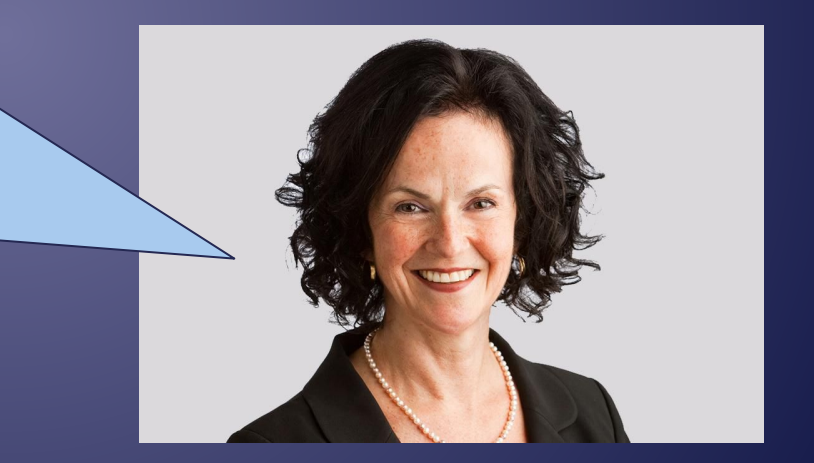

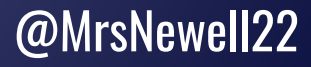

"[Manipulatives'] physicality is not important - their *manipulability* and *meaningfulness* make them educationally effective."

Martin, 2009

- Use consistently, over a period of time
- Make connections between the manipulatives & the math concepts
- Reflect on actions with manipulatives to build meaning (Sarama & Clements)

Source: Laski, Jor'dan, Daoust, Murray. What Makes Mathematics Manipulatives Effective? (2015)

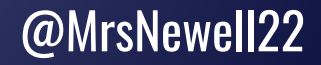

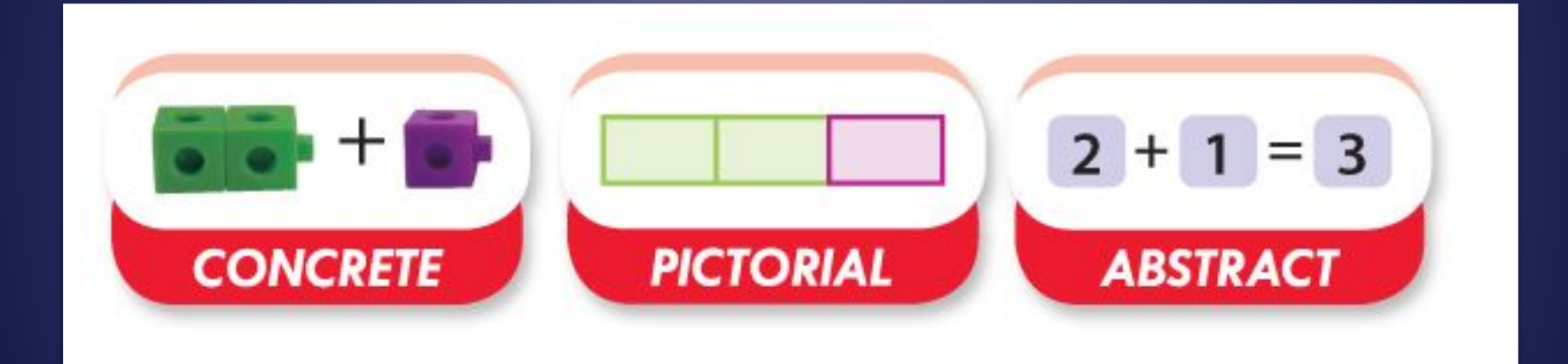

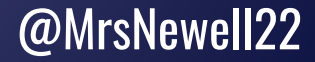

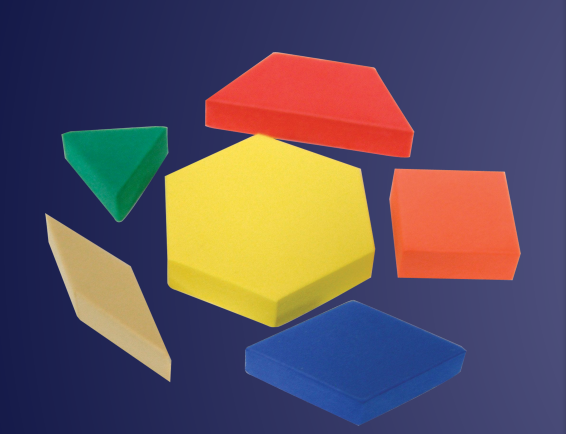

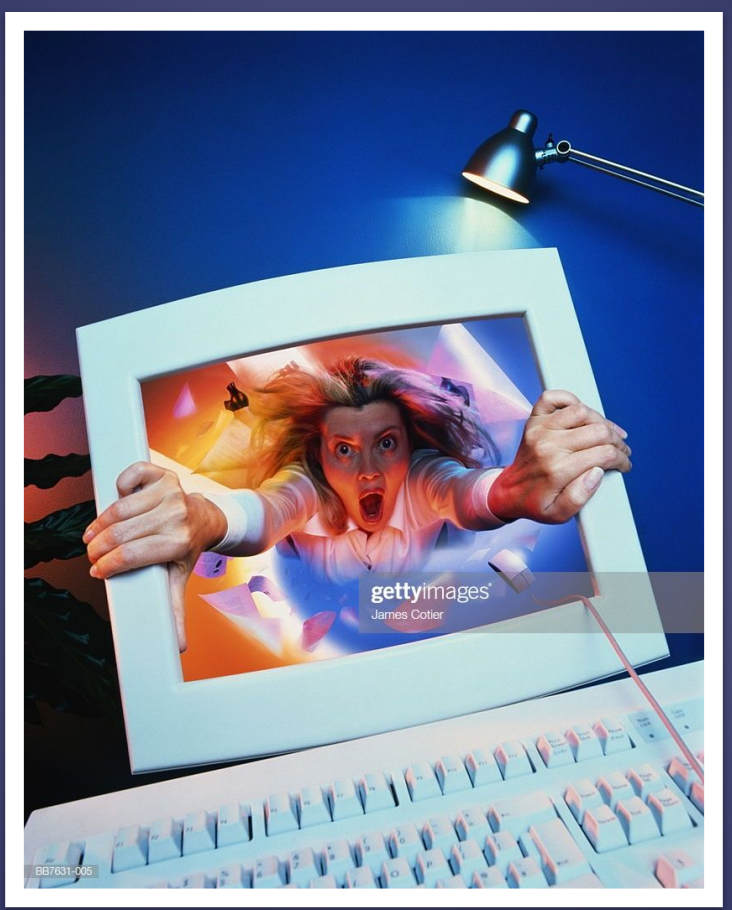

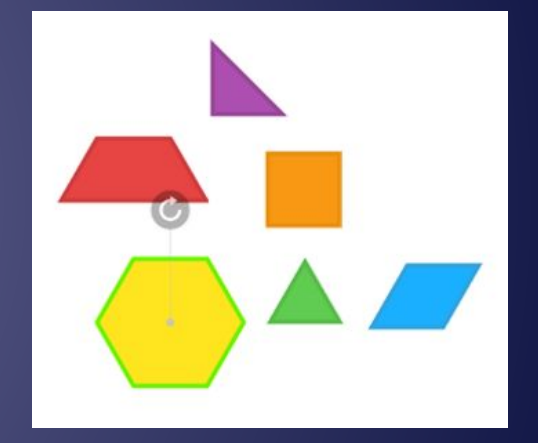

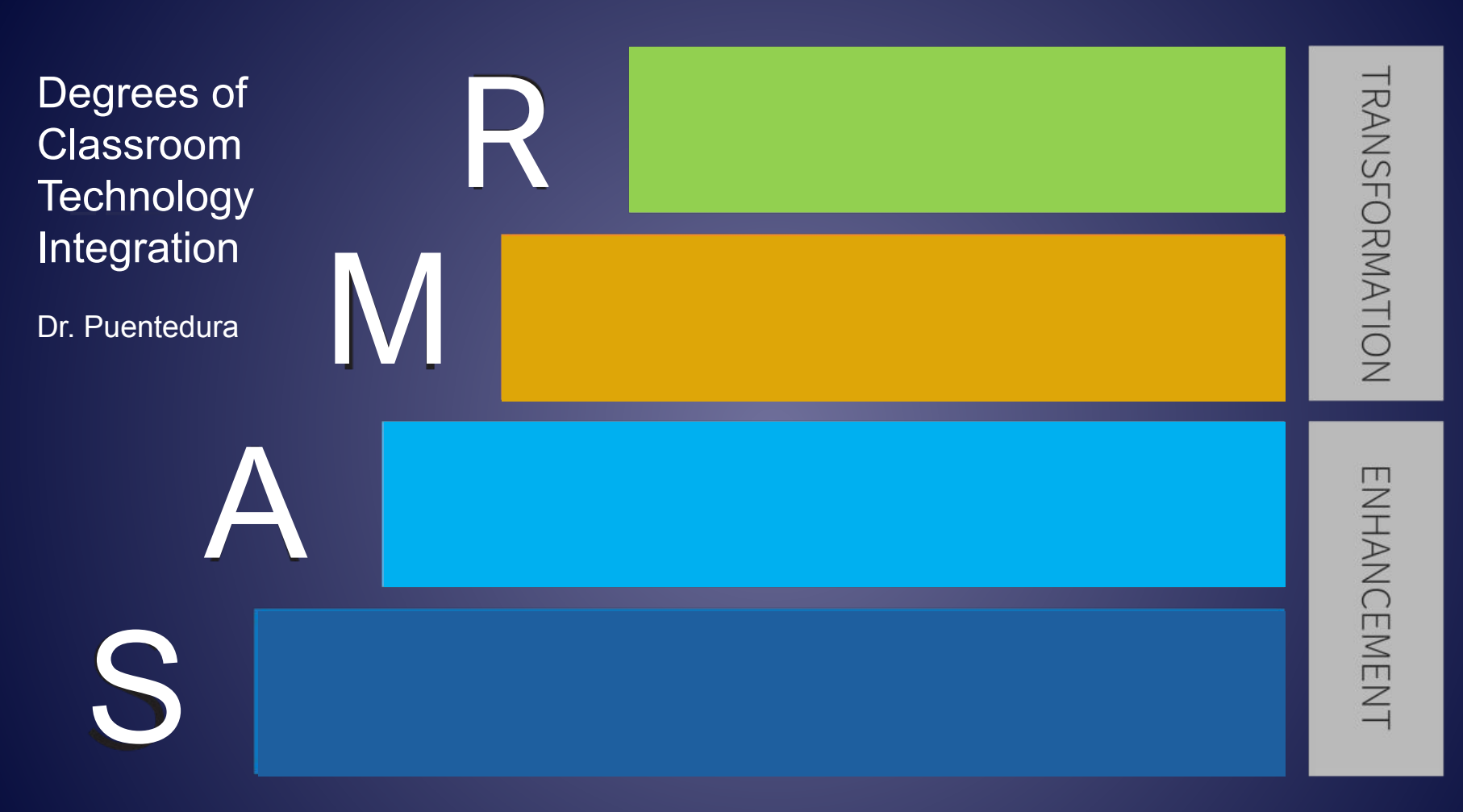

Image from schoology.com/blog @MrsNewell22

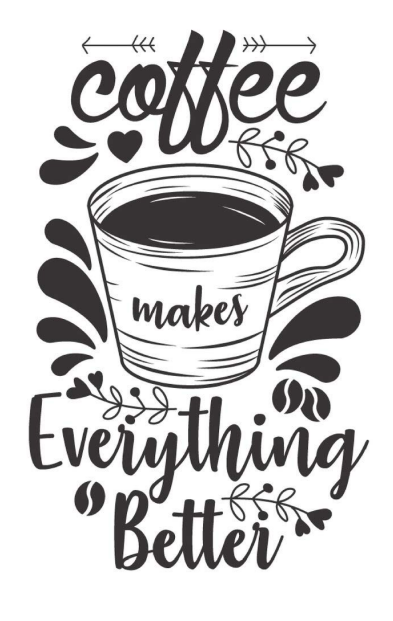

### **Substitution Augmentation Modification Redefinition**

Tech acts as a direct tool substitute, with no functional change.

Tech acts as a direct tool substitute, with functional improvement.

**Tech allows for** significant task redesign.

**Tech allows for** the creation of new tasks, previously inconceivable.

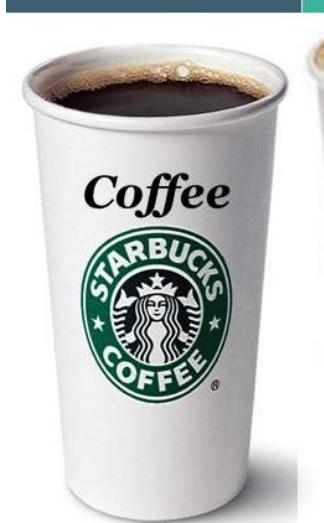

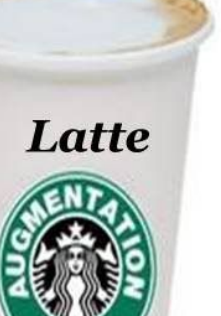

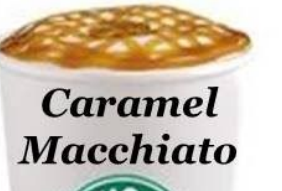

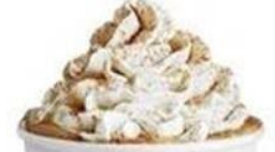

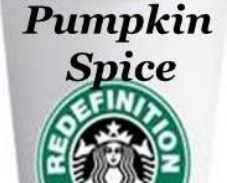

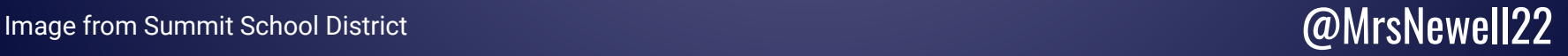

### Virtual Manipulatives from Math Learning Center

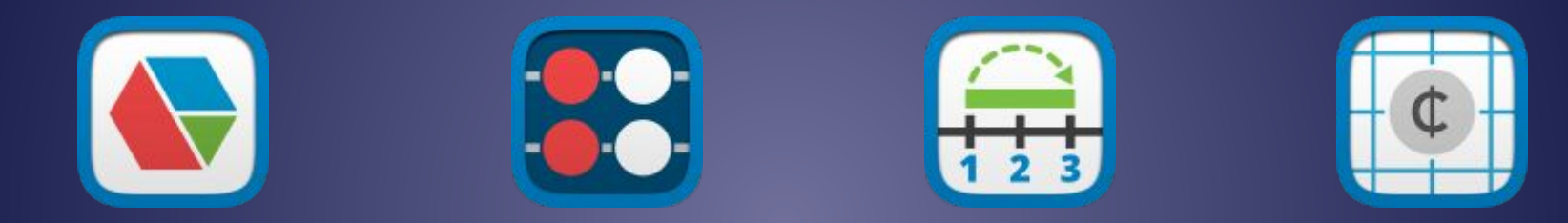

### mathlearningcenter.org/resources/apps

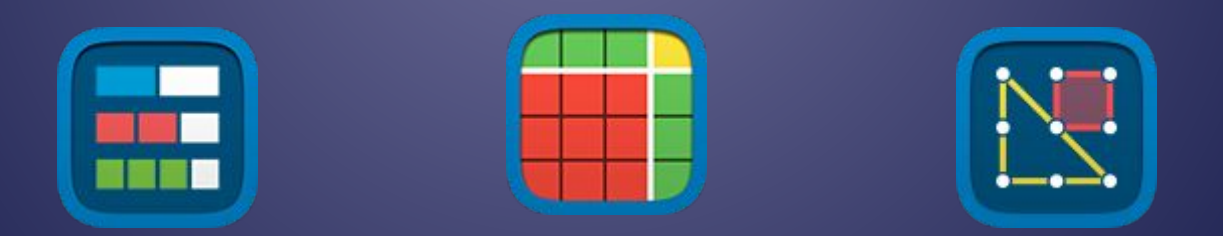

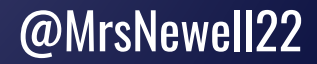

### DO SOME MATH

# Let's compose a [regular] hexagon in as many different ways as we can!

# Navigate to: bit.ly/NCSMshapes

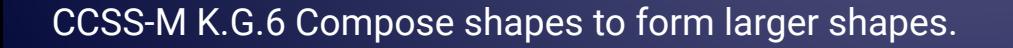

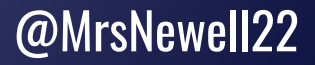

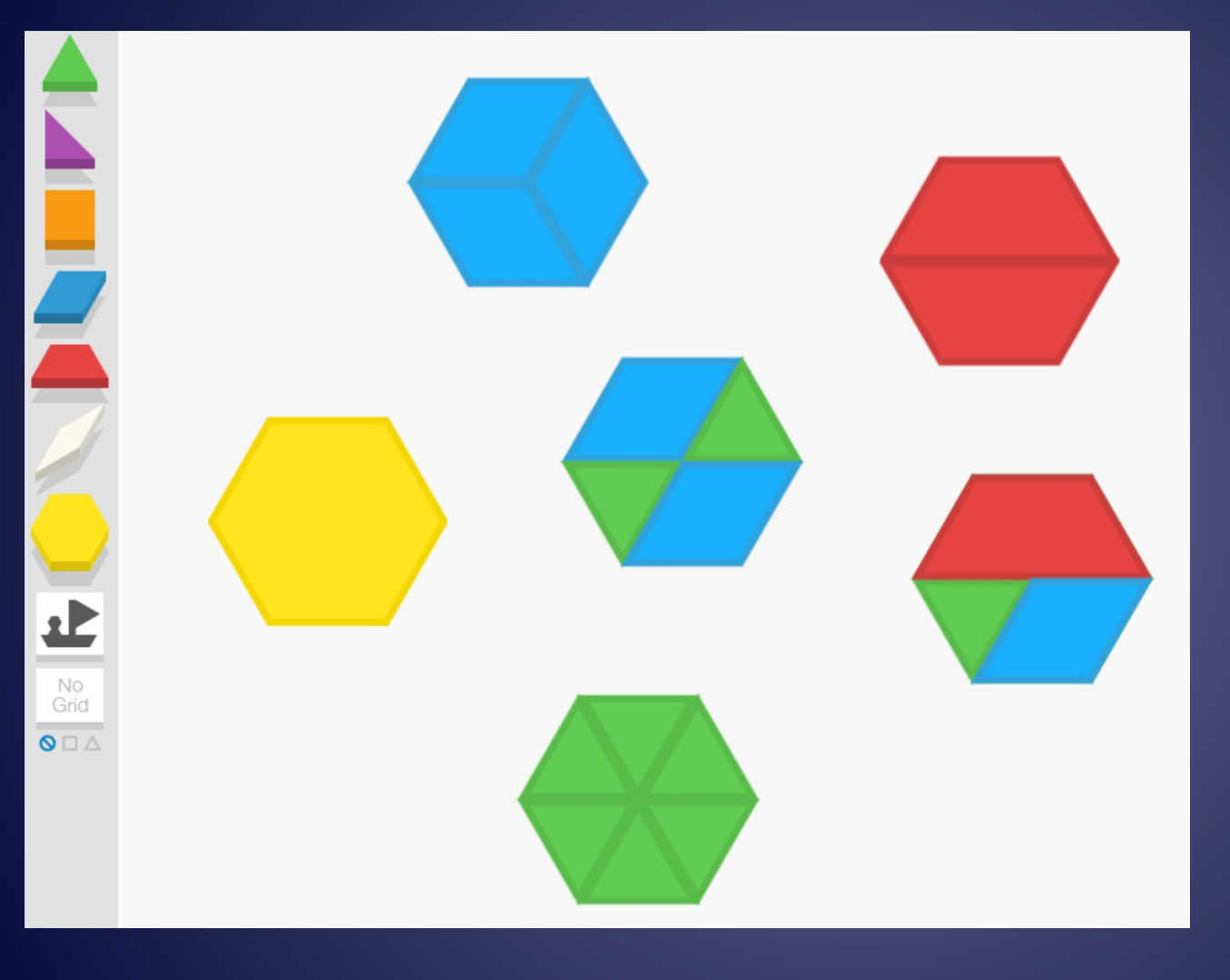

What can you do? Place Drag Rotate **Duplicate Overlay** Delete Resize Recolor

### Physical vs. Virtual Manipulatives

# What was the same? What was different?

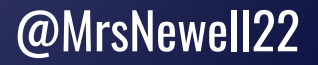

# Reflecting on Virtual Manipulative Use Through SAMR

What will I gain by replacing physical manipulatives with virtual ones? Do virtual manipulatives add new features that improve the task? Does the task significantly change with the use of virtual manipulatives? Do virtual manipulatives allow for the creation of a new task previously inconceivable? Substitution Augmentation **Modification** Redefinition

### Virtual Apps & Remote Learning

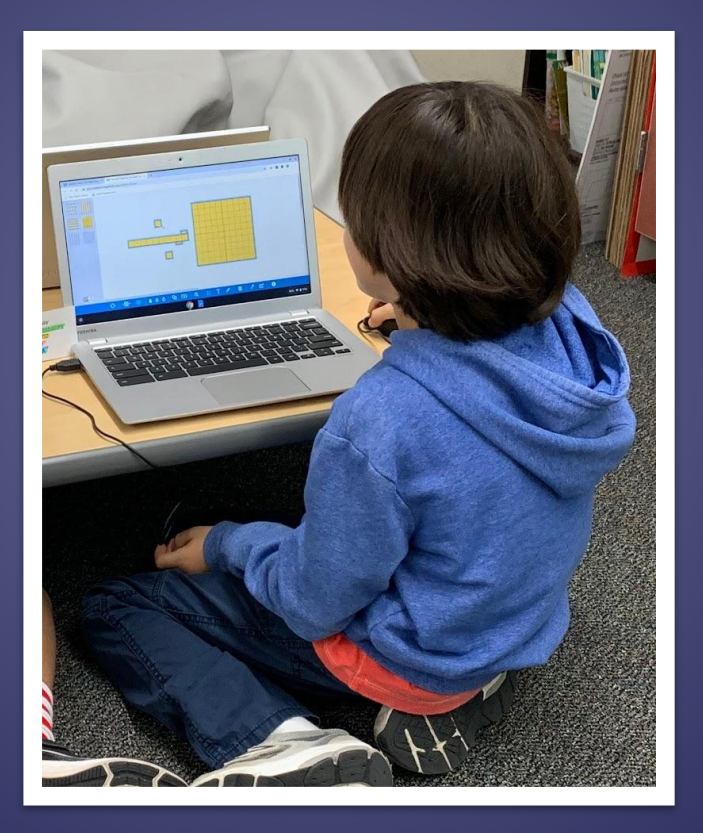

# Snipping and Sharing Work

### Snipping tool Screenshot

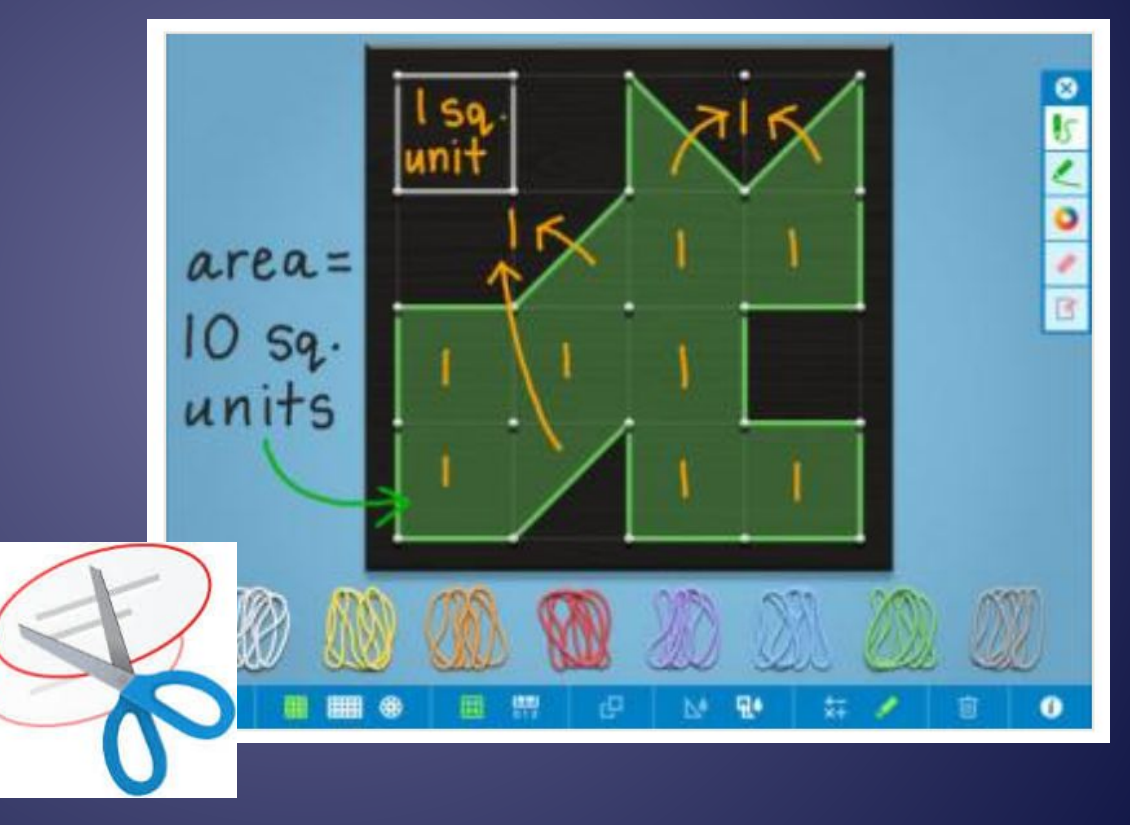

# Screencasting for Teaching & Learning

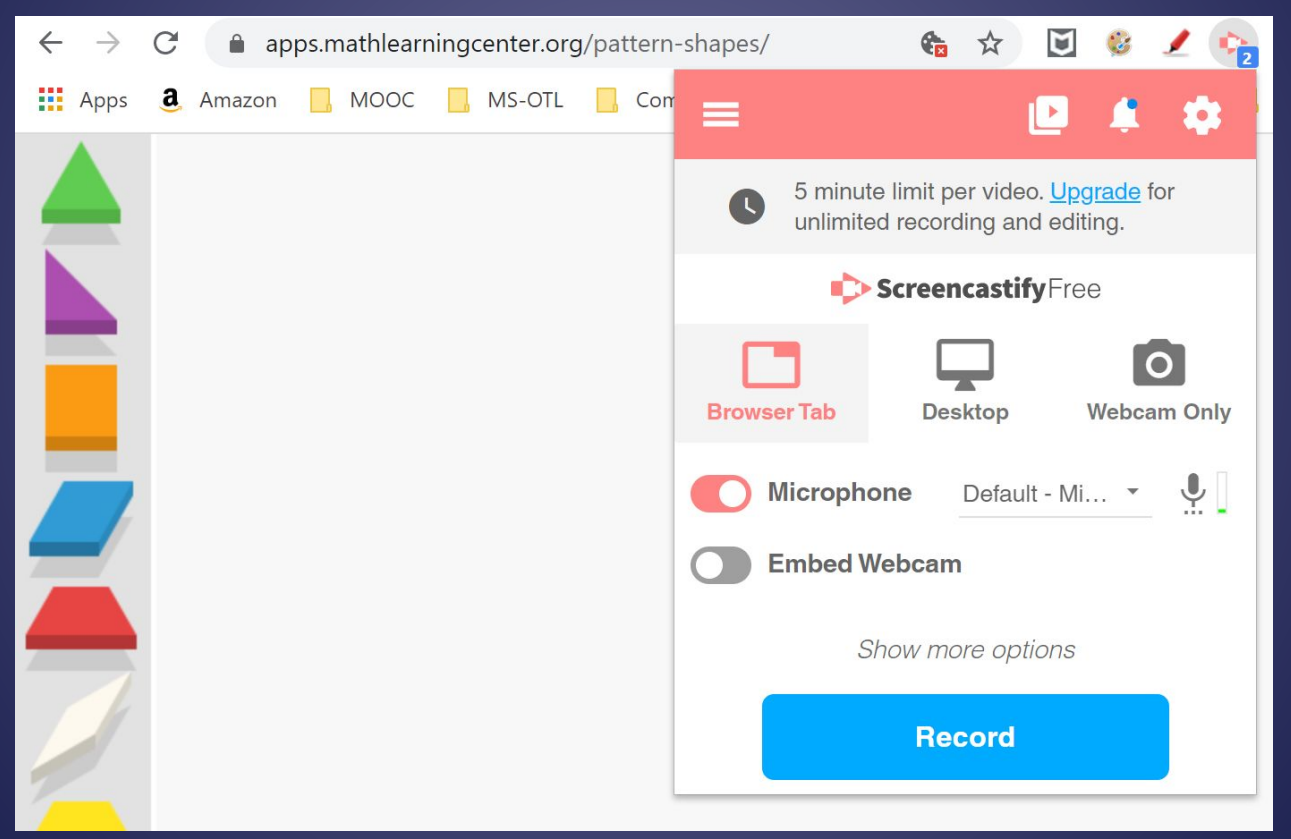

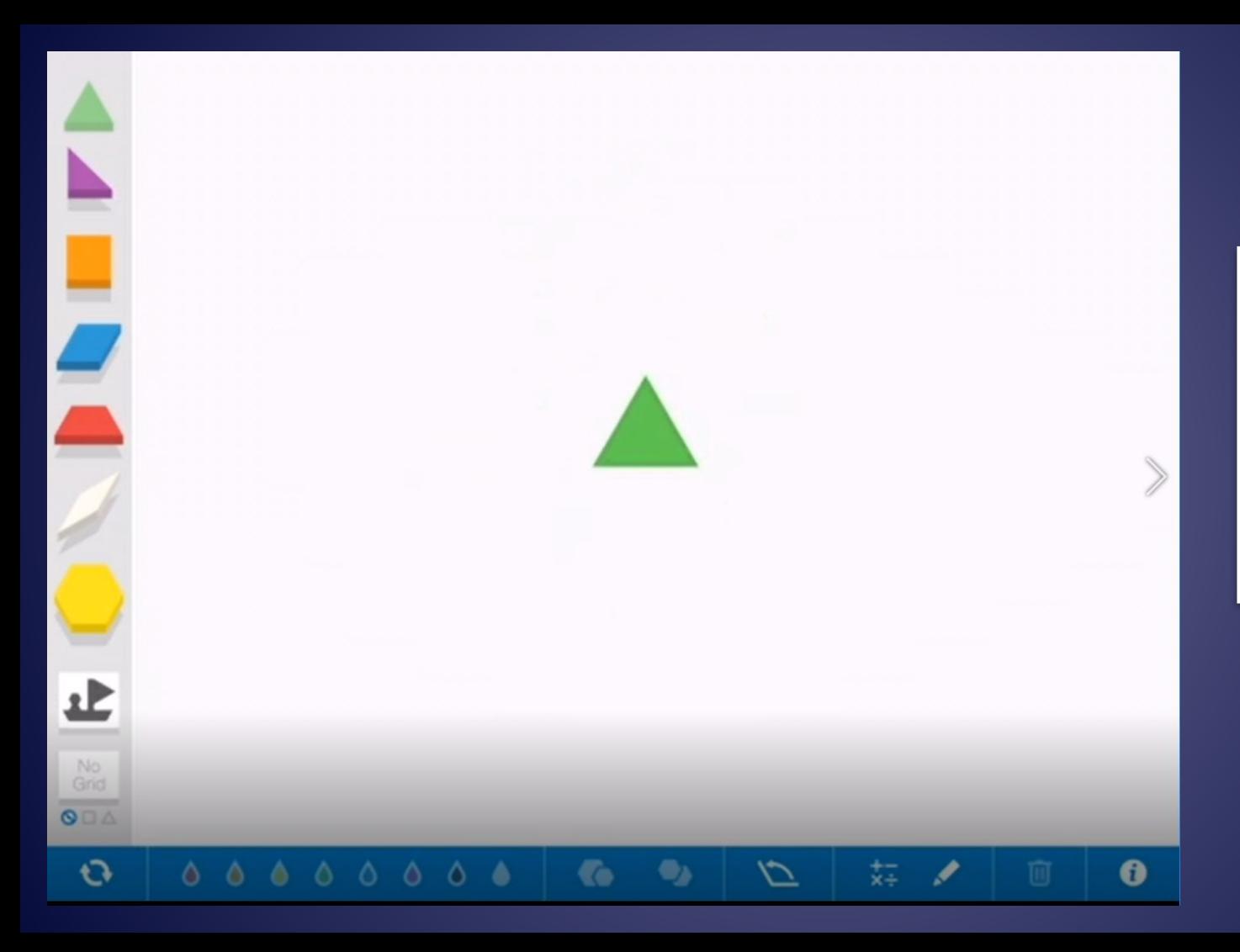

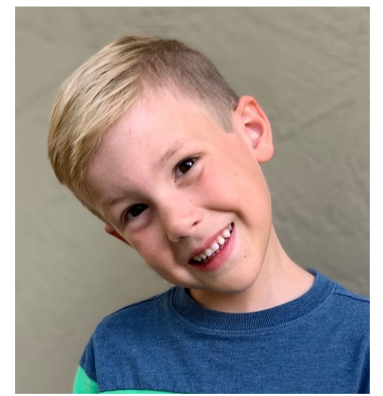

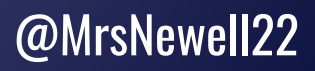

### Screencast of Task/App Launch

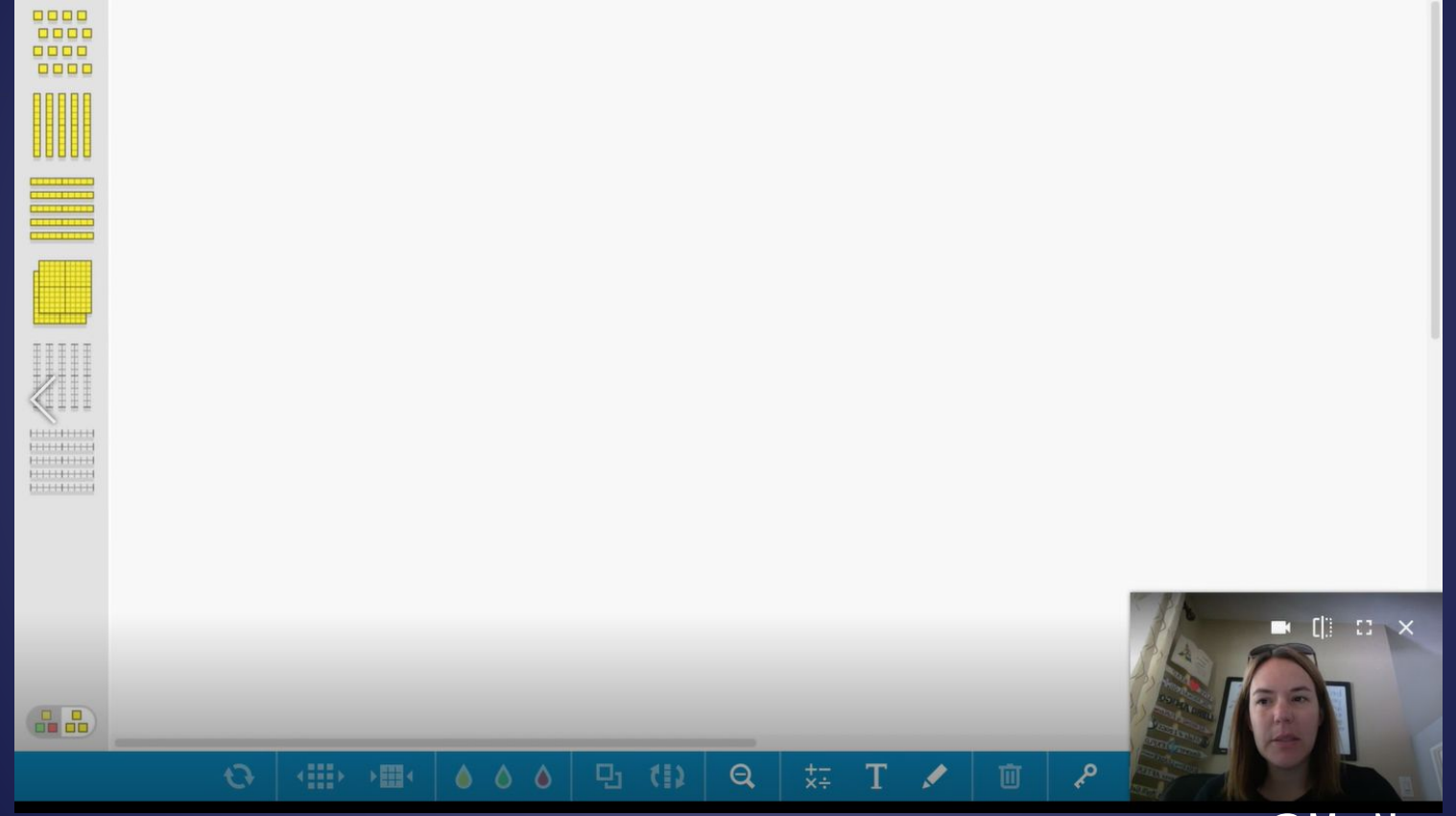

### Virtual Manipulatives in the Classroom

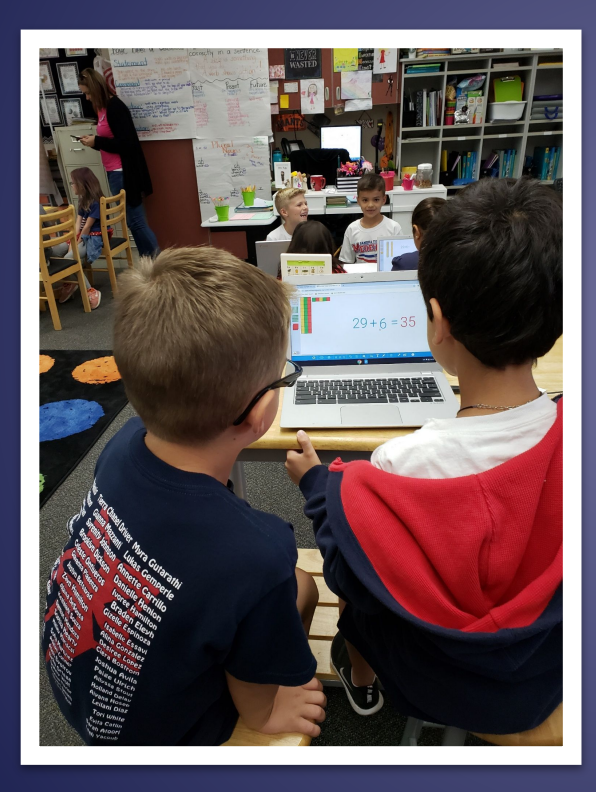

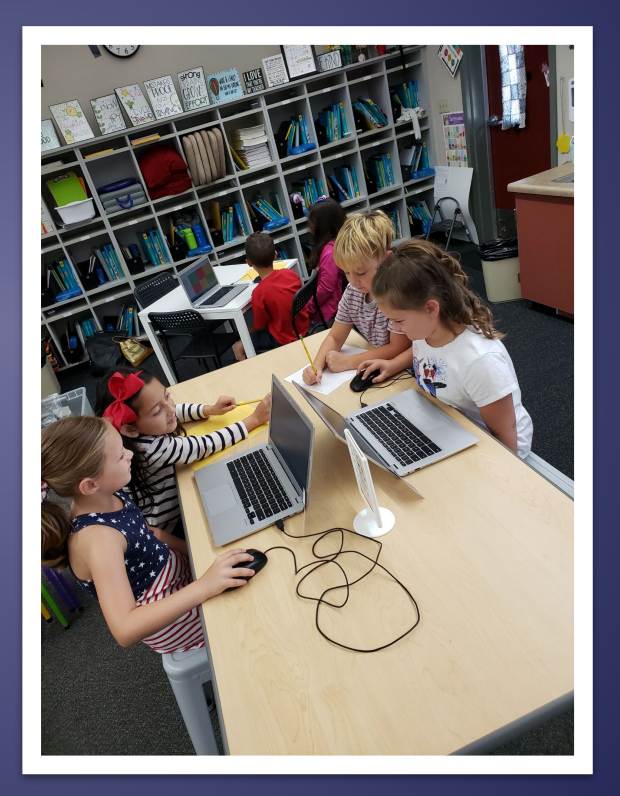

Source: Mrs. Avila's 2nd Grade Class

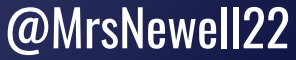

# What was the same? What was different?

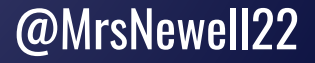

What can you do with base ten blocks on the computer?<br>We can routate it.<br>We can chage colors.<br>We can get more space.<br>We can get more space. We cap rowtate it. We can row talle<br>We can chage colors.<br>We can get more space.<br>We can write numbers. we can write<br>we can repersent a dditio With basie ten blocks. Subtraction with base ten blocks.

You can draw numbers. I was draw numbers.<br>
You can cobr the numbers,<br>
You can grab the clear block<br>
You can grab the clear block<br>
You can duplide the blacks

@MrsNewell22

Source: Mrs. Avila's 2nd Grade Class

### Math Learning Center Sharing Features

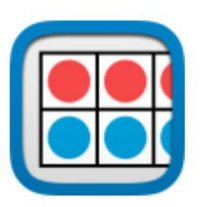

Open Web App

Chrome Store<sup>7</sup>

Apple App Store<sup>™</sup>

### **SUPPORTS SHARING! Number Frames**

Enter a share code:

 $\boldsymbol{\rho}$ 

Number Frames help students structure numbers to 5, 10, 20, and 100. Students use the frames to count, represent, compare, and compute with numbers in a particular range.

**OPEN** 

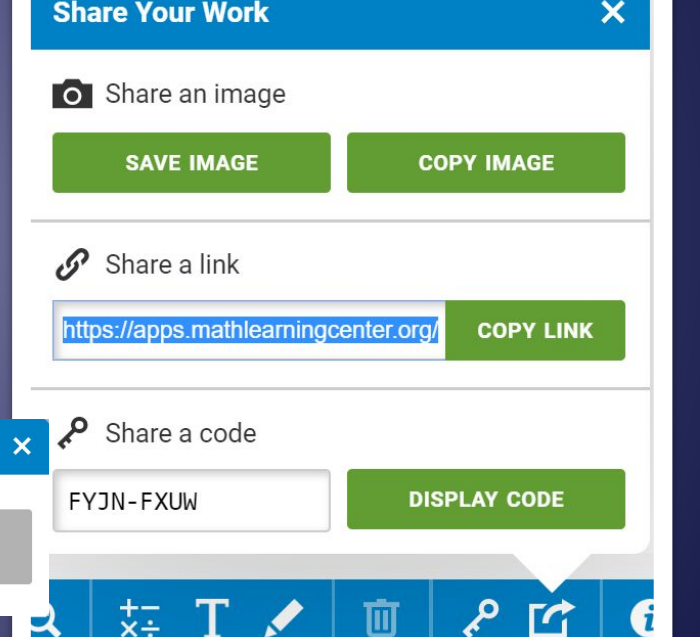

### DO SOME MORE MATH

Let's use Base Ten Blocks to add and subtract.

### **Go to:** bit.ly/MLCBaseTen

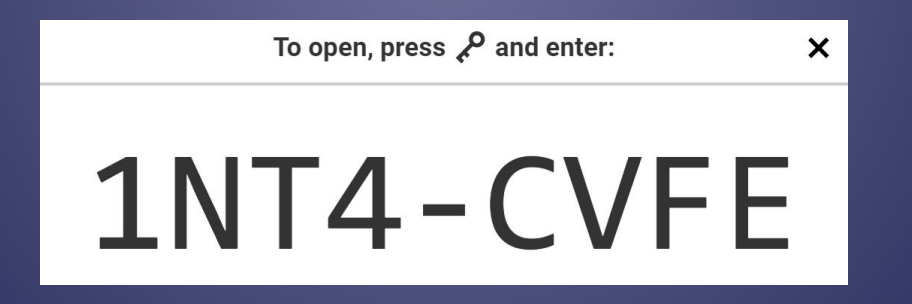

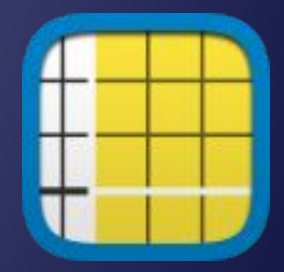

CCSS-M 2.NBT.5 Fluently add and subtract w/i 100 using strategies based on place value...

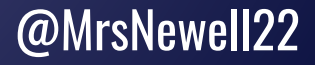

# DO SOME MORE MATH

 $\leftarrow$ 

### Go to: bit.ly/MLCBaseTen

To open, press  $\beta$  and enter:

 $\boldsymbol{\mathsf{x}}$ 

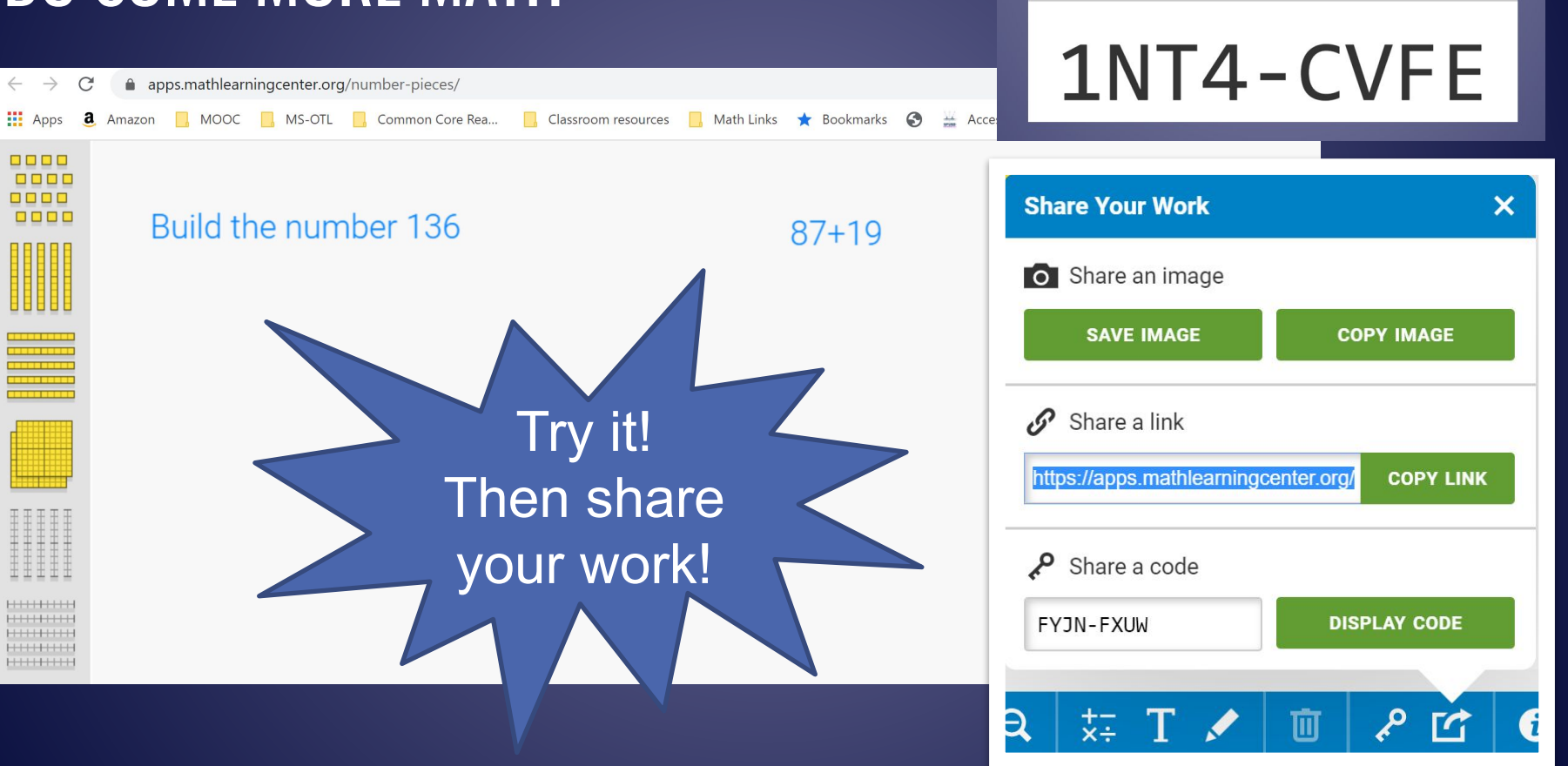

# Remote Learning

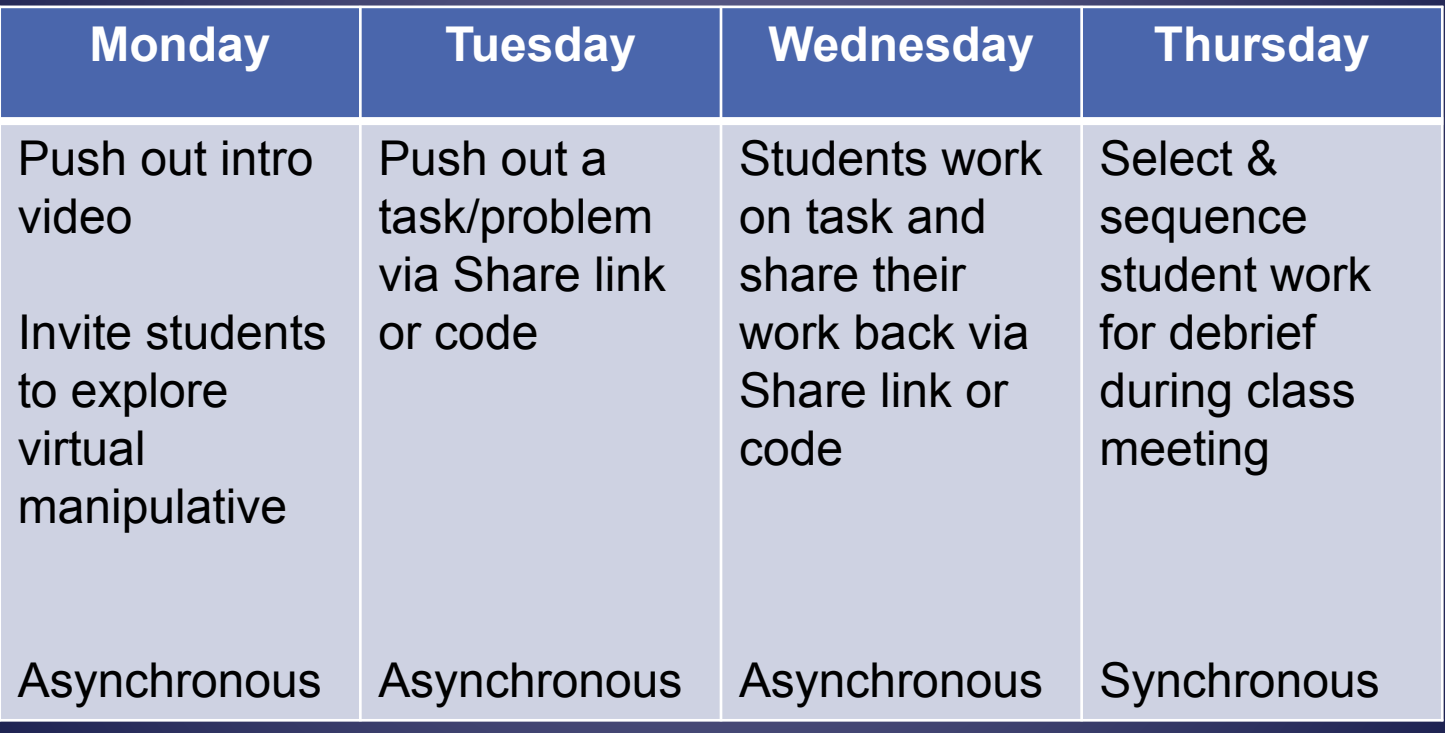

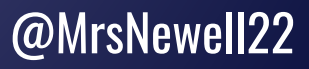

### Prompt Shared with Students

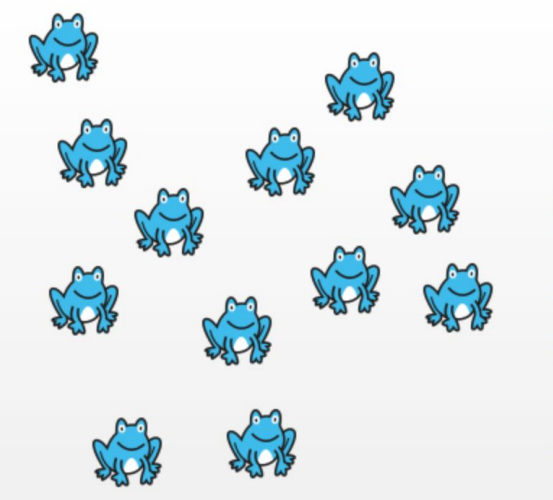

Rearrange the frogs into an array.

How many frogs are there?

What repeated addition sentence<br>could you write for this array?

Build another array with counters below.

### **Student Work**

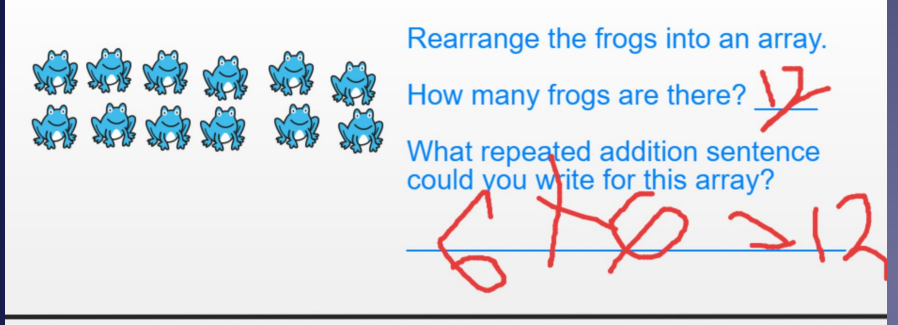

Build another array with counters below.

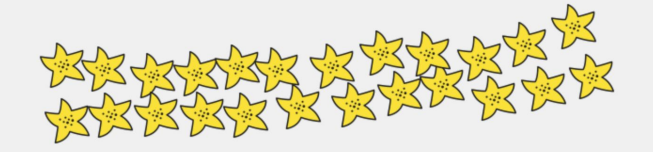

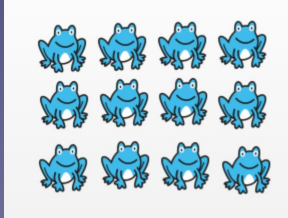

Rearrange the frogs into an array. How many frogs are there? 12

What repeated addition sentence could you write for this array?

Build another array with counters below.

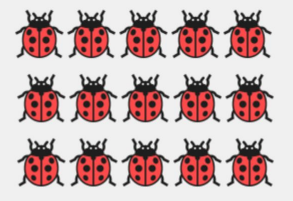

www.mathlearningcenter.org

### Virtual Manipulatives in the Classroom

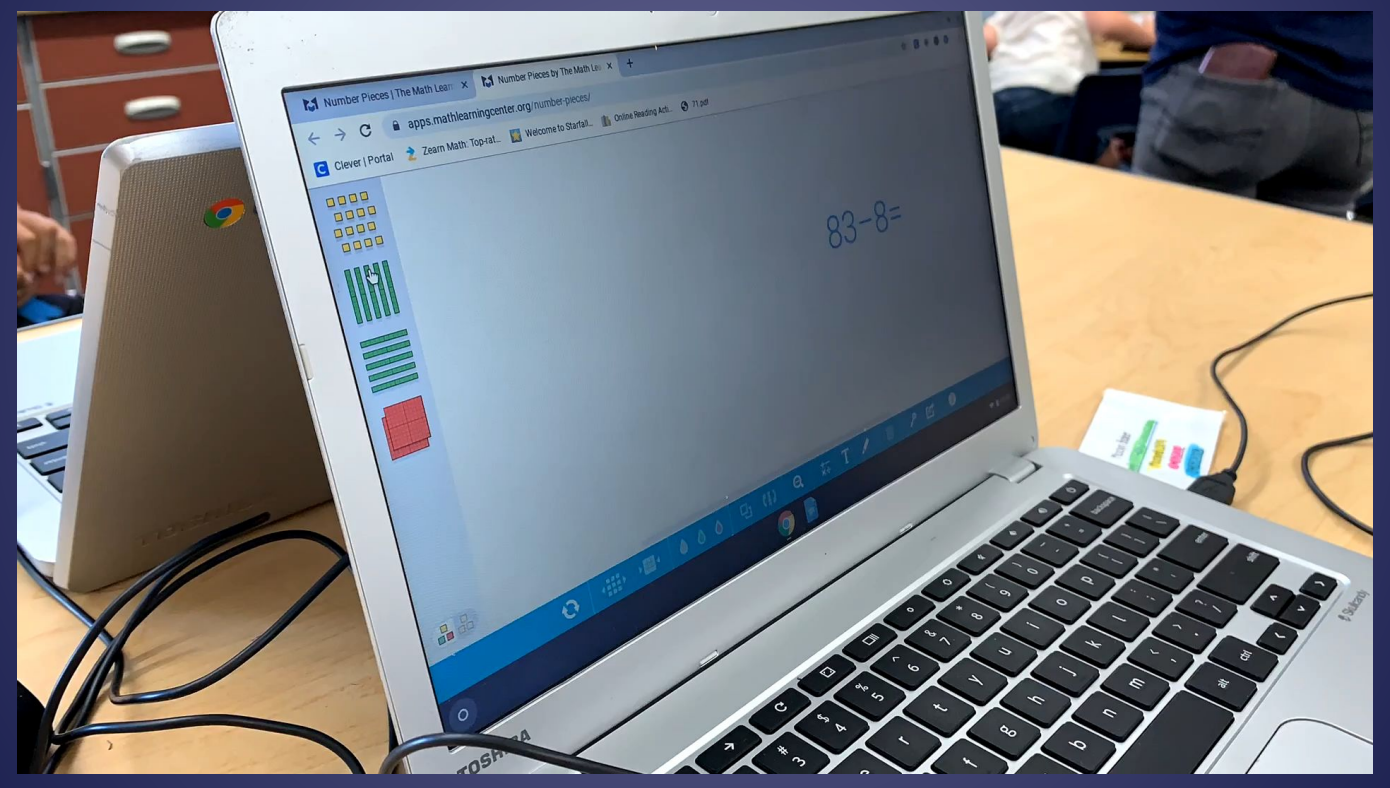

Source: mathlearningcenter.org

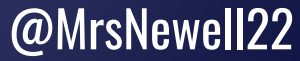

### Virtual Base Ten Blocks through SAMR

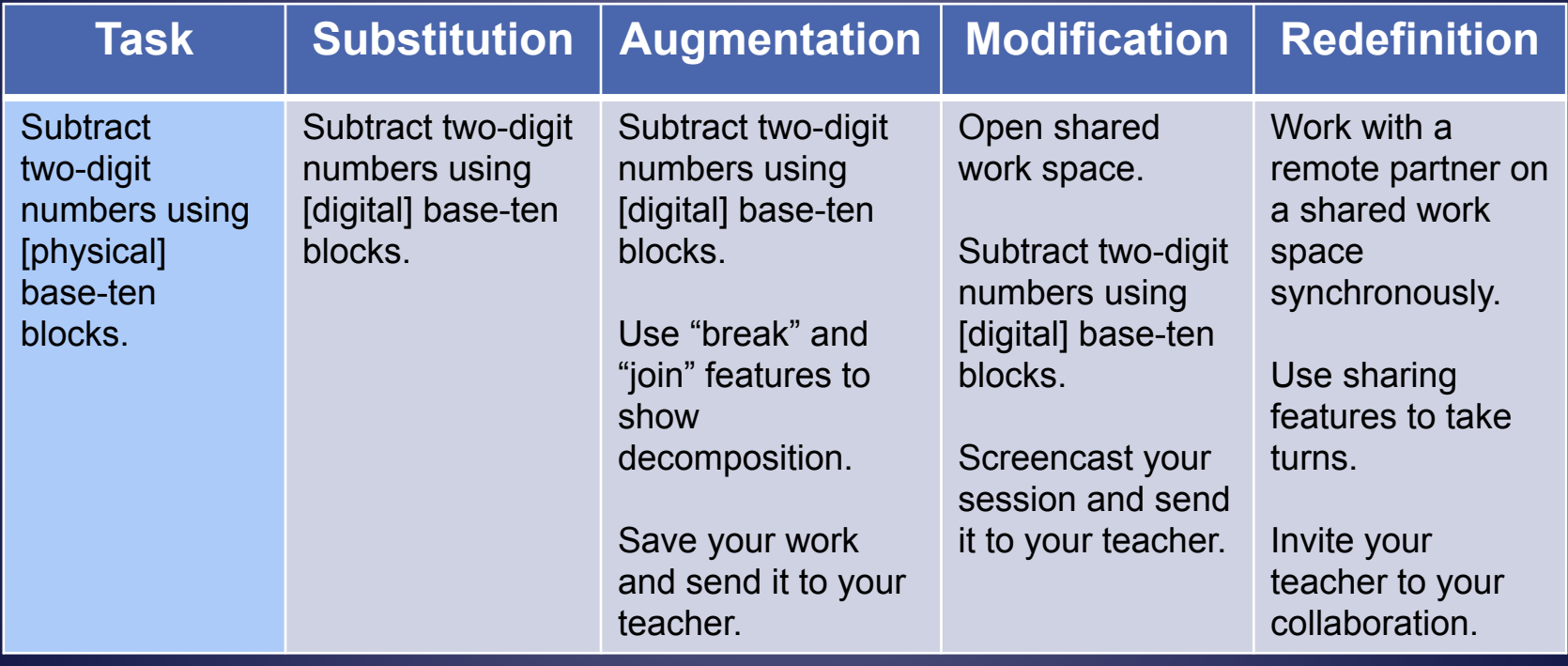

## Benefits of Virtual Manipulatives

- Support for sense-making built in
- Greater control & flexibility
- React to learners' actions- feedback
- Readily available; easily "managed"
- Ability to record, replay student actions & share work
- Engaging/motivating for students

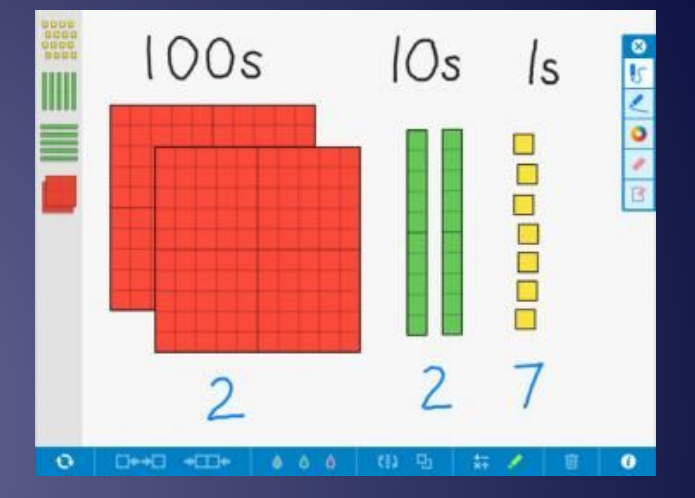

Source: mathlearningcenter.org

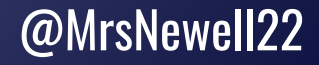

### Considerations for the use of Virtual Manipulatives

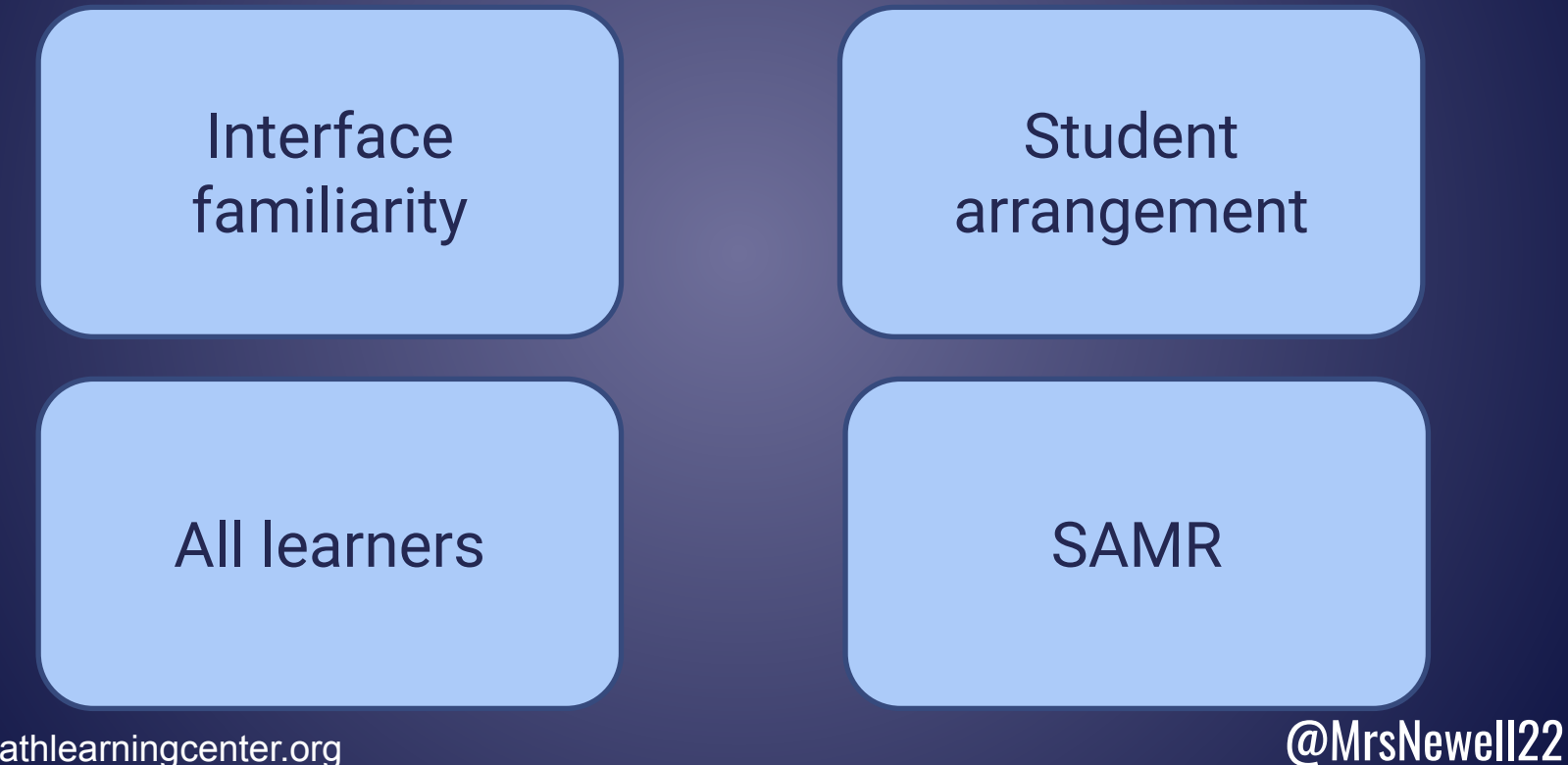

Source: mathlearningcenter.org

# Reflecting on Virtual Manipulative Use Through SAMR

What will I gain by replacing physical manipulatives with virtual ones? Do virtual manipulatives add new features that improve the task? Does the task significantly change with the use of virtual manipulatives? Do virtual manipulatives allow for the creation of a new task previously inconceivable? Substitution Augmentation **Modification** Redefinition

### Next Steps

Choose another one of the virtual manipulatives to explore.

How could you design a task that is on the "transformation" end of the SAMR spectrum?

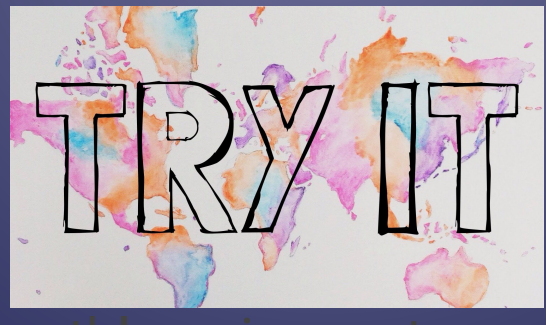

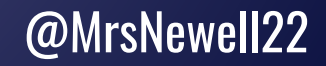

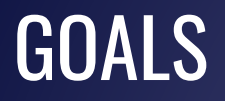

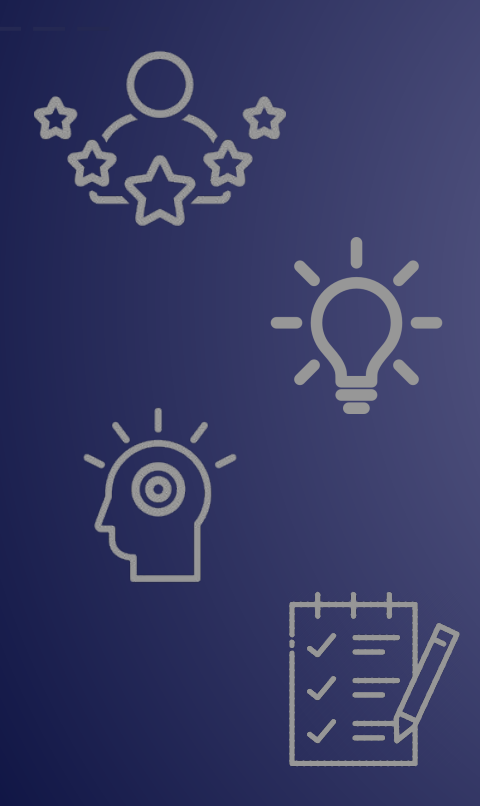

### Do math with virtual manipulatives

Consider when/why/how to access & use virtual manipulatives

Compare physical manipulatives to virtual ones

Plan for use in your *current reality*

### Thank you for attending!

### SLIDES: bit.ly/NCTMVM2020

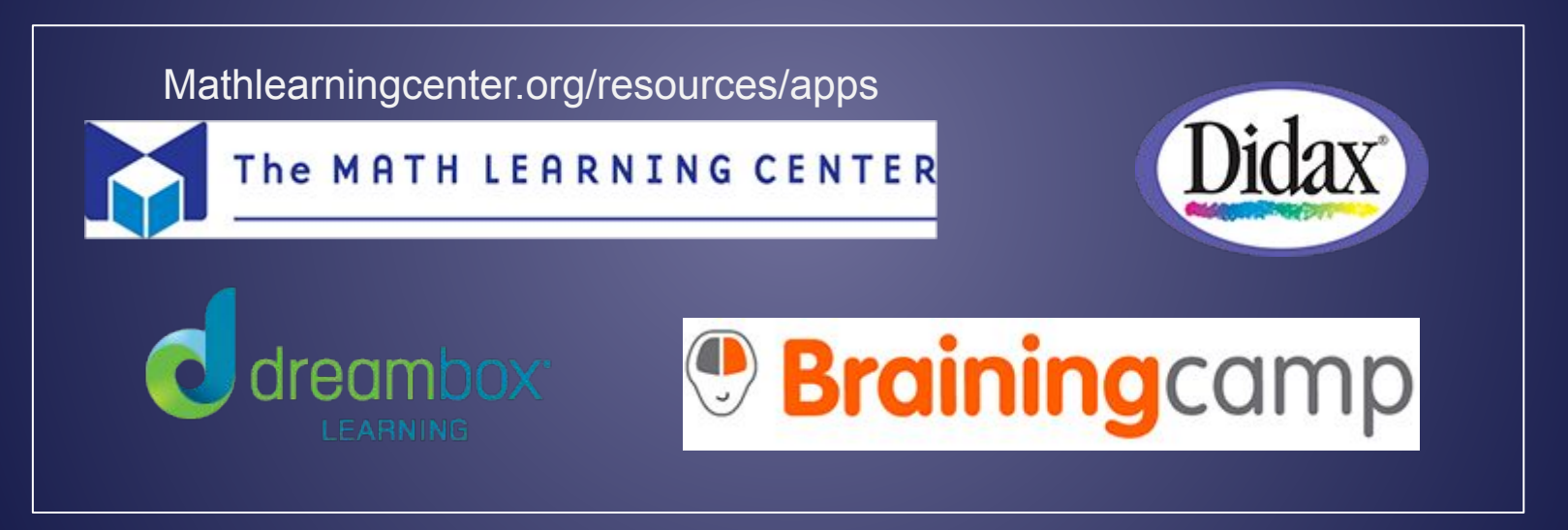

Chrissy Newell cnewell@stancoe.org

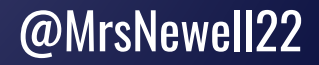

### Explore with Coins

3. 55 cents

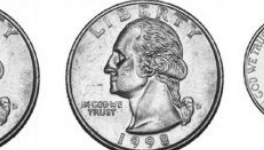

Another way to make 55 cents:

2 quarters and 1 nickel make 55 cents.

Show 20¢ two ways. Use the fewest possible coins on the right below.

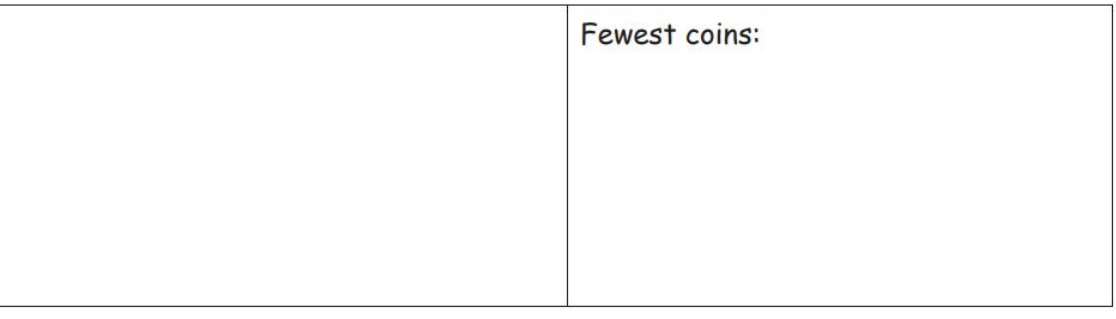

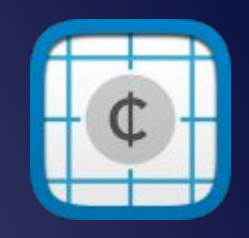

Task source: Eureka Math

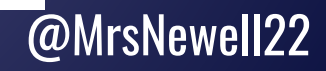

# Explore with Geoboards

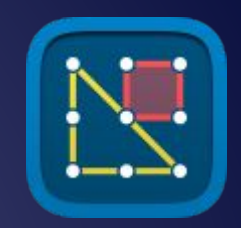

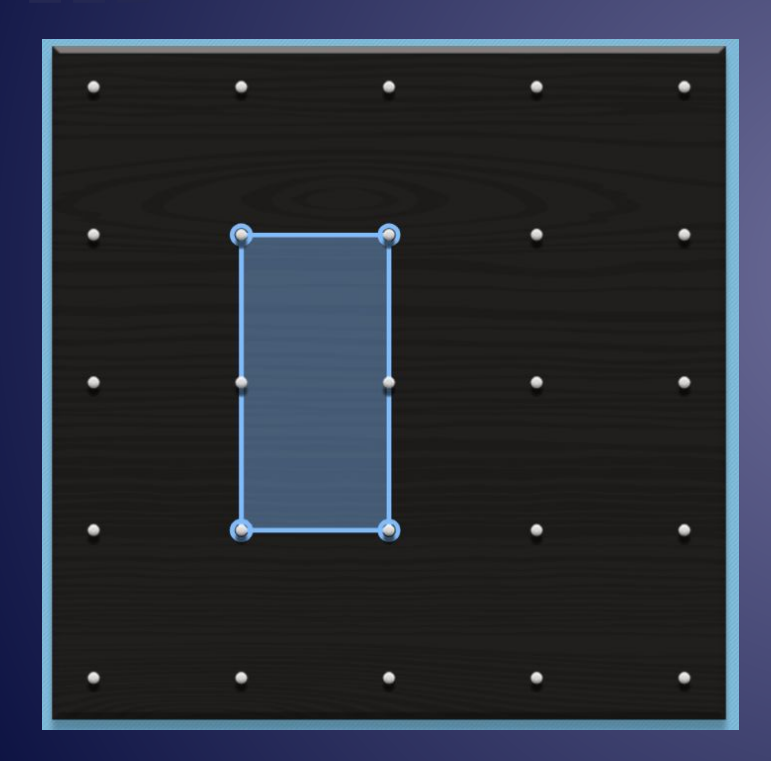

### Can you build…

- a shape with 4 sides?
- a shape with 3 sides?
- a shape with 5 sides?

Can you build a different shape?

What precise math words can you use to describe your shape?

# Explore with Counters & Ten Frames

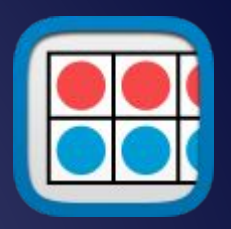

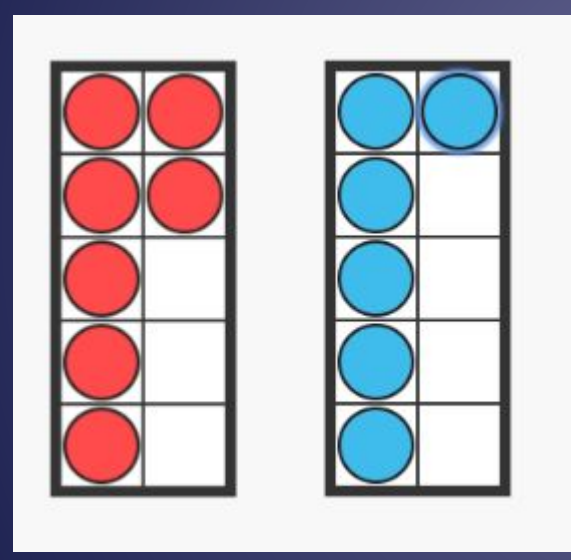

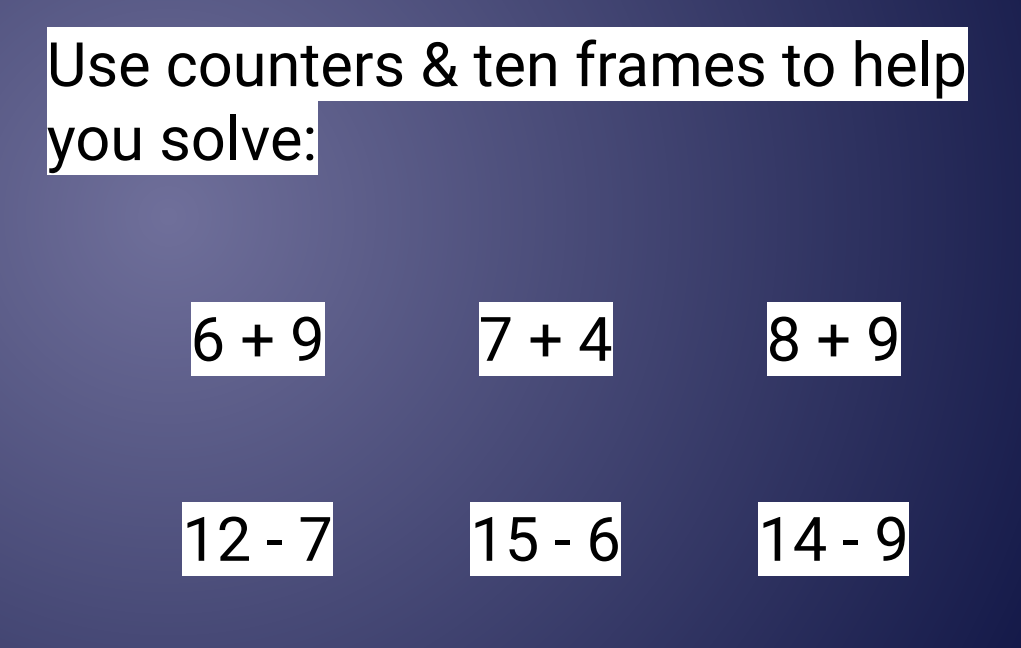

How many? How do you know?

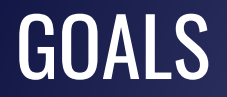

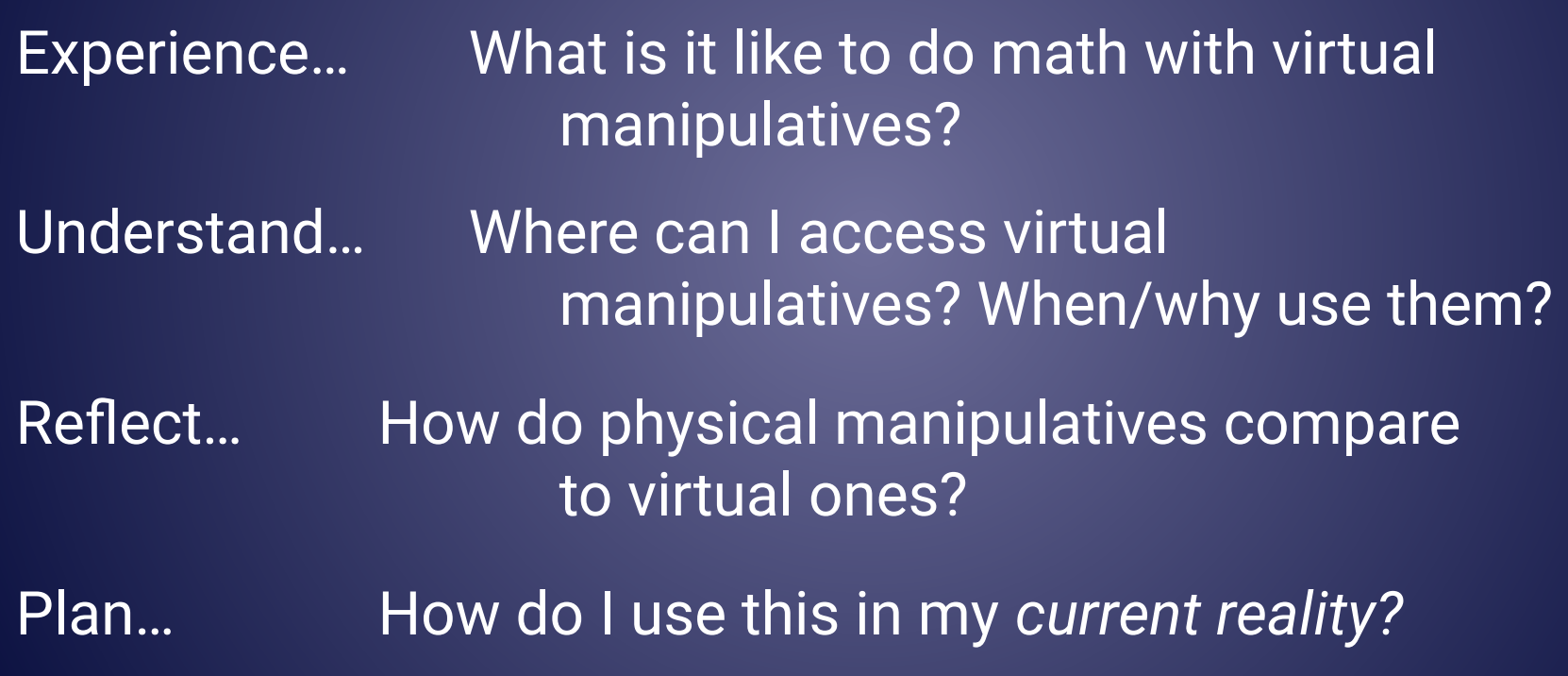